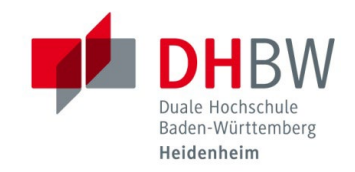

## **ÜBERSICHT DER KOPIERER-FUNKTIONEN**

**Stand 26.01.2024**

Sobald Sie an einem der Kopierer angemeldet sind, stehen Ihnen die drei nachfolgenden Optionen zur Verfügung. Im Folgenden finden Sie eine kurze Übersicht, welche Funktionen diese beinhalten.

1.1 Die "Print2Me" Funktion wird genutzt, um Druckaufträge abzuholen, die Sie über die Weboberfläche "MyPrint" an den Kopierer gesendet haben. Mehrere Informationen hierzu finden Sie auf unserer Homepage unter der Anleitung "Drucken über die Weboberfläche (MyPrint)". Diese ist ebenso in den ausgewiesenen Kopierräumen ausgehängt.

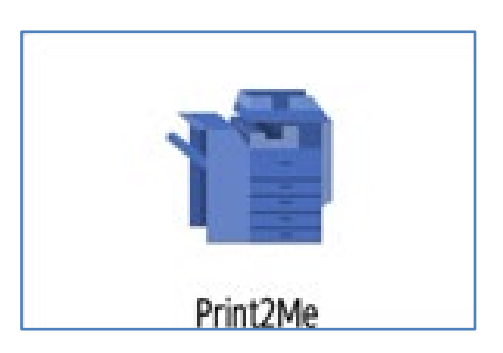

1.2 Die "Kopieren" Funktion bietet Ihnen die Möglichkeit eine Kopie eines bereits vorliegenden Dokumentes zu erstellen bzw. auszudrucken.

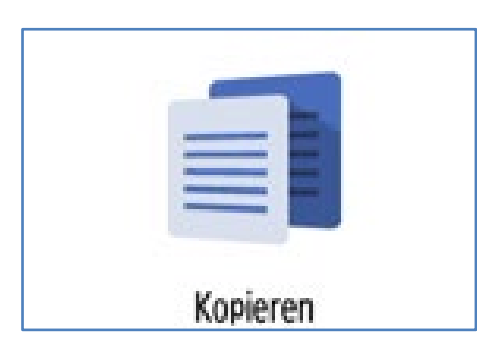

1.3 Über die "Scan2MyMail" Funktion haben Sie die Möglichkeit, Dokumente einzuscannen und diese direkt im PDF-Format an Ihre studentische E-Mail-Adresse zu senden.

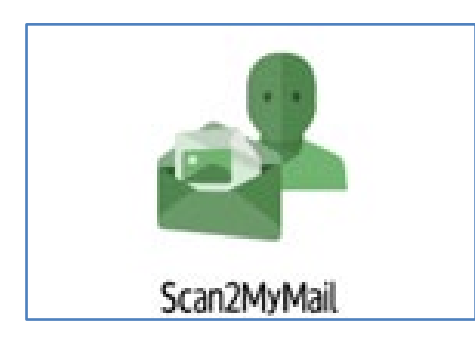